**Adobe Photoshop 2022 (Version 23.2) keygen.exe Activation Code Free Download**

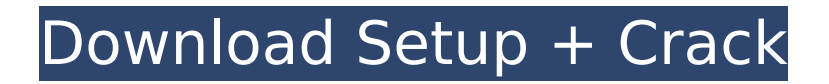

## **Adobe Photoshop 2022 (Version 23.2) Crack**

\* The Photoshop CS6 tutorials at `www.tutsplus.com/cms\_file/entries/photoshop-cs6-trainingtutorials/` \* The official Adobe Photoshop web site at `www.adobe.com/products/photoshop.html` I like to use Photoshop CS6 because it is reasonably priced at around \$800 and it's essentially a higher-end version of Photoshop CS5.7. However, I have used Photoshop CS5.7 extensively, so this book uses both the CS5 and CS6 programs. ## Choosing a Topic and a Style You need to have some knowledge of image editing to use this book, but it's not rocket science; you need a general working knowledge of how the software works, and what tools and methods it offers. I started using Photoshop in the '90s, using Photoshop 4.0, and now use Photoshop CS6. Photoshop is a graphics editing tool, but it's also a great image processor. So, after using Photoshop for 20 years, I have some tips and suggestions about using the software for very specific tasks. Your image editing style and editing needs are determined by the type of work you do and what looks good in your photos. If you like to paint with images, choose a style that suits your work and requires you to use the tools the most. Choose a style that doesn't just create a neat effect but that can also be used well for other types of images. For example, the book's "Catering to a Wide Audience" style (refer to Figure 5-2) is designed to be applied to a wide range of images because the look is clean and classy. In contrast, if you like to photograph more natural subject matter, perhaps a style such as "Catering to Nature" (refer to Figure 5-5) can allow you to pursue your artistic creativity in a new way. In both cases, I put a great deal of effort into making sure that the style looked good on prints. As well as a style that's suitable for what you do, you need to choose the basic equipment you'll need. The list in this book is aimed at people who already have a computer (laptop or desktop) and a copy of Adobe Photoshop and who have easy access to a copy of this book. The cost of these items is low, but obviously, the list should be just as applicable

#### **Adobe Photoshop 2022 (Version 23.2) Crack+ Full Product Key**

As a replacement for the traditional Photoshop, you can edit colors, saturation, contrast, brightness, etc. Create color adjustments and details. Organize and manage your images. Photoshop Elements is part of Photoshop's family of products. It used to be called Photoshop 3, but is now just Adobe Photoshop Elements. The latter name is more logical, because Adobe Photoshop is one big product with many subcategories; and Photoshop Elements is much smaller, simpler and focused on the core features of photo editing. Steps to open PS Elements in macOS For macOS users, opening Adobe Photoshop Elements is easy and doesn't need any previous prior knowledge. Double-click on the app icon to launch the program The first screen you'll see is where you can install Photoshop Elements. Double-click on the Photoshop Elements icon in the Applications folder to start it Note: If you're running Photoshop, Elements will open in a separate browser window Opening PS Elements in Windows If you're using a dual-boot with macOS, make sure you install Photoshop Elements before you open Photoshop in macOS. Windows and macOS aren't compatible when it comes to opening the same version of Photoshop. You can install the latest version of Photoshop Elements on Windows 10 through the Store app. There are dedicated software to edit images on your Windows 10 PC. You can try Adobe Photoshop Express (not recommended), Photoshop Express, or Microsoft Photos. Steps to open PS Elements in Windows If you're running a dual-boot with macOS, make sure you install Photoshop Elements before you open Photoshop in macOS. Windows and macOS aren't compatible when it comes to opening the same version of Photoshop. To open Photoshop Elements on Windows, open the Start menu and type "photoshop elements" Browse the search results to locate Photoshop Elements and double-click on the program icon to launch it To install Photoshop Elements in Windows 10, click on the Store app icon and select "See Store" to install the app. Steps to create a new image in Photoshop Elements When launching Photoshop Elements from the Mac operating system, the user interface is similar to the one from the macOS version. That's why it is easier to get used to Photoshop Elements, even if it is somewhat simple for the user. When creating a new image

or 388ed7b0c7

## **Adobe Photoshop 2022 (Version 23.2) Crack+ Activation Key For PC**

When you leave your local doctor's office, you're greeted by advertisements for all the "other" doctors and clinics in town. Sometimes you're even greeted by a doctor who happened to be on call. Fortunately, the practice of medicine is changing, and thanks to the Affordable Care Act, American's don't need to wait for another doctor's on-call service. Advertisement The Affordable Care Act, also known as Obamacare, requires doctors to begin taking new patients. Under the new system, they can only refuse to take new patients if they had five or more patients in a year who had poor health outcomes, and those patients were not able to get insurance through an employer. To put it in simpler terms: they must now take patients who can't afford their services, which should make for a healthier population. The other change has to do with the paperwork that doctors have to fill out when patients leave. Before Obamacare was signed into law, doctors filled out a five-page questionnaire about their patients, a process that usually took two hours. Doctors would call old patients to remind them of upcoming visits, and make appointments as needed. Since doctors now don't have to do all that paperwork, they have more time for actual treatments. So far, the change has helped a lot of people. In 2010, the number of primary-care appointments for those with insurance increased by 21 percent. In 2011, for those without insurance, it increased by 17 percent. The number of prescription renewals rose by 19 percent for those without insurance in 2010, and for those with insurance, it rose by 8 percent. Those with insurance didn't just get a better deal on medicine, they also benefited from the other changes in the health care system. Drug prices went down by 8.6 percent in 2010, leading to a \$45 billion savings for families. Under the ACA, insurance companies will no longer be able to sell plans that charge more for those with pre-existing conditions, effectively lowering premiums for those with problematic conditions. Health care providers will also be able to see their medical charts electronically, which means that medical professionals will spend less time on paper-based forms, and more time treating patients. Doctors are also required to get 40 hours of training per year, which means that their knowledge will increase. Of course, the new system will not be perfect. While the new system will make more people eligible for insurance, many are still either uninsured or inadequately insured. The Affordable Care Act also isn't perfect

#### **What's New in the Adobe Photoshop 2022 (Version 23.2)?**

Top-tier provider Essential named its flagship Essential Home to Eby giving it a smarter name as more consumers opt for connected homes. The range comes from the joint venture between Dyson, a household name for UK appliances and know-how, and Qualcomm, which produces top-of-the-line processors for smartphones, laptops and tablets. Built for the cloud Essential Home is designed to act as the intelligent hub of the home. It can function as a platform for all of its smart devices with apps from Sainsbury's, Tesco, Amazon, and more. From its different rooms, it will tell you what's going on. "We've got a screen in our living room. We can see what's going on in our bedroom, whether our washing machine is finished or not. We get notifications from the back end" The home – and the team behind it – is the focus of new video and image which you can watch or view on Amazon Prime from now. It is what Dyson's director of innovation, James Houdini, calls "the heart of the home". While the Essential Home is a beautiful space, Dyson and Qualcomm are pushing technology first. "Being the first thing you see when you walk into someone's home, it could be the thing that motivates you to buy the product you are looking at," said Nicholas Hawkins, director of product innovation at Qualcomm. Interactivity at the heart of smart home design The first Essential Home not only has seven Dyson bladeless digital fans which were a highlight of the launch, but also opens up to let you control other devices, appliances and music, directly from the device. "We designed a lot of space in the bottom floor to make it interact with other things," says Houdini. "We want to remove the excess tech and make sure that's where people focus on the products and technology." But it's not just tech consumers will need to focus on. If the IoT is to become

widespread in the UK, we need consumers to buy more smart devices – and it needs to be convenient to do so. We're excited to be partnering with manufacturers to offer new technologies that make it more seamless for consumers to connect with their home appliances and wearables," said

# **System Requirements For Adobe Photoshop 2022 (Version 23.2):**

Windows 7 (SP1) and 8.1 Mac OS X 10.6 Snow Leopard or higher (Leopard recommended) Dual-core Intel 2.0 GHz CPU or higher 1 GB RAM or higher 20 GB free hard disk space DirectX 9.0c compatible video card, 1024 x 768 screen resolution, latest video drivers available Sound Card and microphone are required. Gamepad not required. Some game titles and specific settings may require the installation of additional content. Some game

<https://www.pamelafiorini.it/2022/07/05/adobe-photoshop-2021-version-22-2-keygen-exe-free/> <http://saddlebrand.com/?p=43270>

<https://www.debeiaard-utrecht.nl/advert/adobe-photoshop-cs3-3264bit/>

<https://boiling-anchorage-67904.herokuapp.com/webbpatr.pdf>

[https://geto.space/upload/files/2022/07/SaxmGvzcenKfR6wPNQxQ\\_05\\_8deaf3f88fe7e7649736c89302](https://geto.space/upload/files/2022/07/SaxmGvzcenKfR6wPNQxQ_05_8deaf3f88fe7e7649736c89302e66715_file.pdf) [e66715\\_file.pdf](https://geto.space/upload/files/2022/07/SaxmGvzcenKfR6wPNQxQ_05_8deaf3f88fe7e7649736c89302e66715_file.pdf)

<https://logocraticacademy.org/photoshop-2020-free-download-april-2022/>

<https://www.odooblogs.com/wp-content/uploads/2022/07/nicwyna.pdf>

<https://www.fai.ie/system/files/webform/savywall367.pdf>

[https://colored.club/upload/files/2022/07/oU1GkfwPDoyuumen1ExT\\_05\\_8deaf3f88fe7e7649736c8930](https://colored.club/upload/files/2022/07/oU1GkfwPDoyuumen1ExT_05_8deaf3f88fe7e7649736c89302e66715_file.pdf) [2e66715\\_file.pdf](https://colored.club/upload/files/2022/07/oU1GkfwPDoyuumen1ExT_05_8deaf3f88fe7e7649736c89302e66715_file.pdf)

<https://teenmemorywall.com/adobe-photoshop-cs6-keygen-only-with-registration-code-3264bit/> [https://360.com.ng/upload/files/2022/07/KWnVYbfd3iLTHgeuAwjz\\_05\\_8deaf3f88fe7e7649736c89302](https://360.com.ng/upload/files/2022/07/KWnVYbfd3iLTHgeuAwjz_05_8deaf3f88fe7e7649736c89302e66715_file.pdf) [e66715\\_file.pdf](https://360.com.ng/upload/files/2022/07/KWnVYbfd3iLTHgeuAwjz_05_8deaf3f88fe7e7649736c89302e66715_file.pdf)

<https://secure-taiga-63207.herokuapp.com/fordhar.pdf>

<https://ourlittlelab.com/adobe-photoshop-2022-version-23-1-1-install-crack-download-for-windows/> <https://bizzclassified.us/advert/best-seo-company-in-noida-seo-services-agency-in-noida/>

[https://salty-thicket-83115.herokuapp.com/Photoshop\\_CS5.pdf](https://salty-thicket-83115.herokuapp.com/Photoshop_CS5.pdf)

<http://tutorialspointexamples.com/?p=>

[https://sauvage-atelier.com/advert/adobe-photoshop-2020-version-21-crack-exe-file-free-download](https://sauvage-atelier.com/advert/adobe-photoshop-2020-version-21-crack-exe-file-free-download-latest/)[latest/](https://sauvage-atelier.com/advert/adobe-photoshop-2020-version-21-crack-exe-file-free-download-latest/)

<https://integritysmallbusiness.com/wp-content/uploads/2022/07/dasmasc.pdf>

<https://peaceful-cliffs-09772.herokuapp.com/durmak.pdf>

[https://mugvn.s3.amazonaws.com/upload/files/2022/07/VAO3ugKm4btdIxOoPZYd\\_05\\_8deaf3f88fe7e](https://mugvn.s3.amazonaws.com/upload/files/2022/07/VAO3ugKm4btdIxOoPZYd_05_8deaf3f88fe7e7649736c89302e66715_file.pdf) [7649736c89302e66715\\_file.pdf](https://mugvn.s3.amazonaws.com/upload/files/2022/07/VAO3ugKm4btdIxOoPZYd_05_8deaf3f88fe7e7649736c89302e66715_file.pdf)

<https://www.cranbrookcollege.com/wp-content/uploads/2022/07/waslaby.pdf>

<https://www.7desideri.it/photoshop-2021-version-22-0-1-serial-number-activation-code-with-keygen/> [https://mandarinrecruitment.com/system/files/webform/photoshop-cc-2018\\_12.pdf](https://mandarinrecruitment.com/system/files/webform/photoshop-cc-2018_12.pdf)

[https://superyacht.me/advert/photoshop-2021-version-22-0-0-install-crack-keygen-full-version](https://superyacht.me/advert/photoshop-2021-version-22-0-0-install-crack-keygen-full-version-download-win-mac-updated/)[download-win-mac-updated/](https://superyacht.me/advert/photoshop-2021-version-22-0-0-install-crack-keygen-full-version-download-win-mac-updated/)

<https://trello.com/c/s3EgJyW9/62-photoshop-2021-version-225-crack-keygen-with-serial-number> [https://www.brimfieldma.org/sites/g/files/vyhlif4181/f/uploads/2022\\_annual\\_town\\_meeting\\_warrant.p](https://www.brimfieldma.org/sites/g/files/vyhlif4181/f/uploads/2022_annual_town_meeting_warrant.pdf) [df](https://www.brimfieldma.org/sites/g/files/vyhlif4181/f/uploads/2022_annual_town_meeting_warrant.pdf)

<https://germanconcept.com/photoshop-cc-keygenerator-license-key-full-mac-win/>

<https://www.topperireland.com/advert/adobe-photoshop-2020-version-21-product-key-x64/> <https://beautysecretskincarespa.com/2022/07/05/photoshop-2021-version-22-5-hack-patch-3264bit/> <https://cdn.roveconcepts.com/sites/default/files/webform/Photoshop-CC-2018-version-19.pdf>